## DESCARTES MacroPoint

## LINXUP INTEGRATION

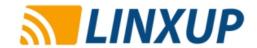

Updated May 8th, 2018 | www.Carrier.MacroPointConnect.com/Technical-Documentation

## **HOW TO CONNECT**

- 1. To move forward with a Linxup integration, we will need an API username and password with admin access. These can be obtained directly from your Linxup representative if you do not already have them.
- 2. Once you have obtained and API username and password, please provide that information to your Descartes MacroPoint Activations Consultant. If one has not yet been assigned to you, simply email it to the Descartes MacroPoint Carrier Activation Team at MPActivations@descartes.com.

## **NOTES**

When requesting an API Key or user credentials to be provided for use with Descartes MacroPoint, please ensure that the credentials have administrative permissions/API access.